# 192.092 Capture The Flag (SE, 6 EC)

**15/10/2019 // TU Wien**

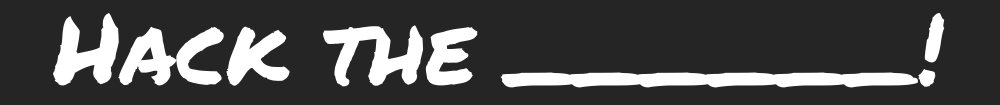

# Don't be a Security Tourist BE A HACKER!

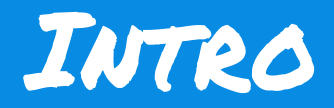

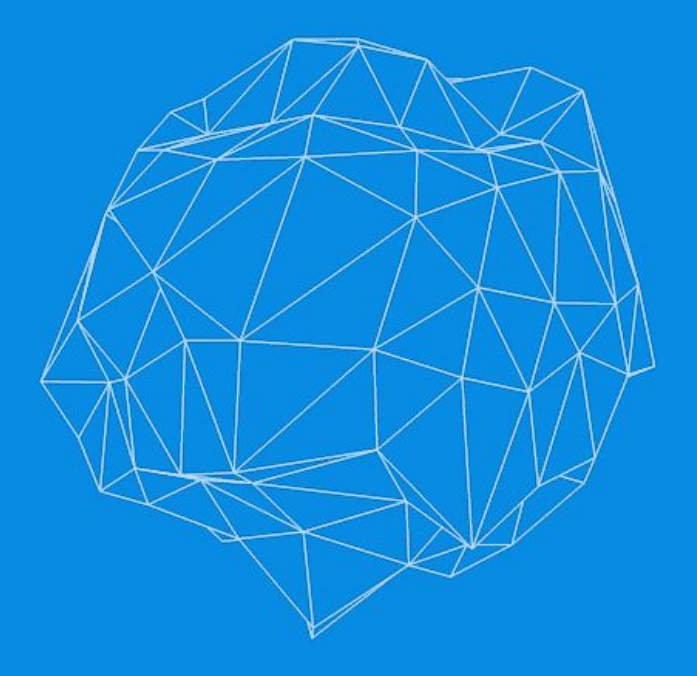

#### Concept

- Elective course, organized like a hack meeting
- Organised by S&P Group at TU Wien and SBA Research
- Learn by… competing on the world's stage!
- Train with DEF CON CTF, RUCTF finalists
- Take part to the best CTFs with We\_0wn\_Y0u
- Practice with bleeding edge attack and defense techniques
- Share your knowledge with your teammates and challenge them!

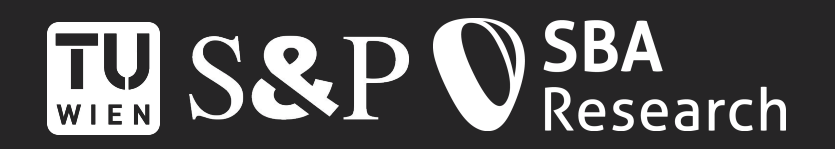

#### Info

#### ● Organisers

- Marco `lavish` Squarcina
- Georg `georg` Merzdovnik
- Mauro `MrStorm` Tempesta
- Michael `cluosh` Pucher
- Questions? Write to
	- [ctf@secpriv.tuwien.ac.at](mailto:ctf@secpriv.tuwien.ac.at)
- Platforms
	- TISS, Gitlab [\(https://gitlab.w0y.at](https://gitlab.w0y.at)), Mattermost [\(https://mattermost.w0y.at\)](https://mattermost.w0y.at)
	- Accounts will be created after completing the introductory PoW challenge

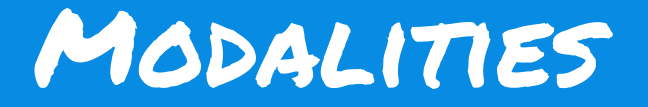

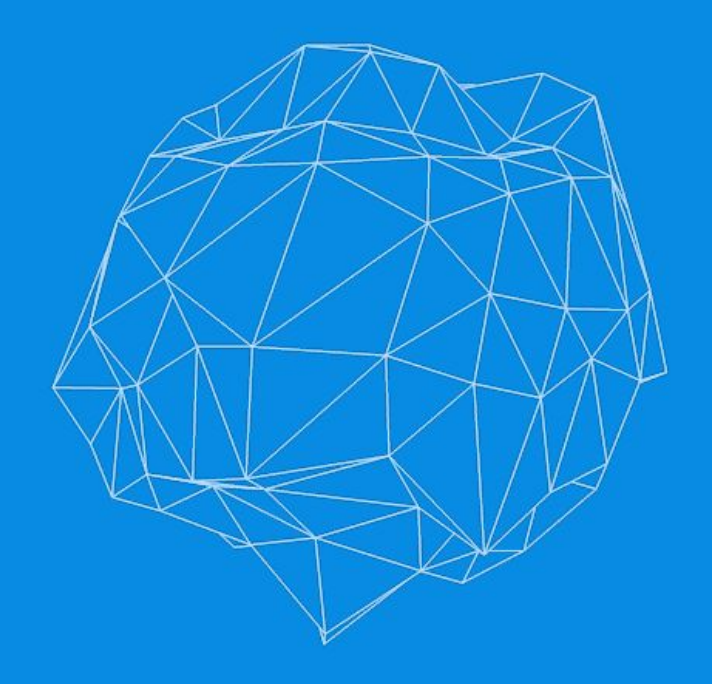

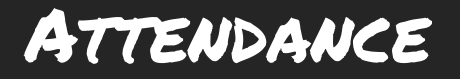

- Playing CTFs is the main point of this course. You are required to attend top international security competitions to achieve a positive evaluation, at least
	- 1 CTF on site
	- 3 CTFs overall
- On-line attendance will be assessed via an individual detailed write-up reporting everything you've done during each competition, including failed attempts at solving challenges (ノ°益°)ノ
- On-site attendance will be assessed by your physical presence (¬‿¬ )

#### Evaluation

#### **Talks**

- $\circ$  You have to present the solution to a CTF challenge in one of the meetings
- $\circ$  The presentation can be done either in team (up to 2 persons) or individually, depending on the number of attendants
- $\circ$  After you identify a possible challenge, send us a mail to get it approved
- Available slots will be assigned first-come-first-served, but you are free to agree with your colleagues to swap the slots
- Talk guidelines will be released soon
- Final grade =  $50\%$  talk +  $50\%$  CTFs

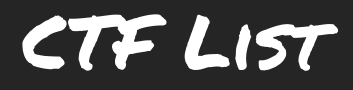

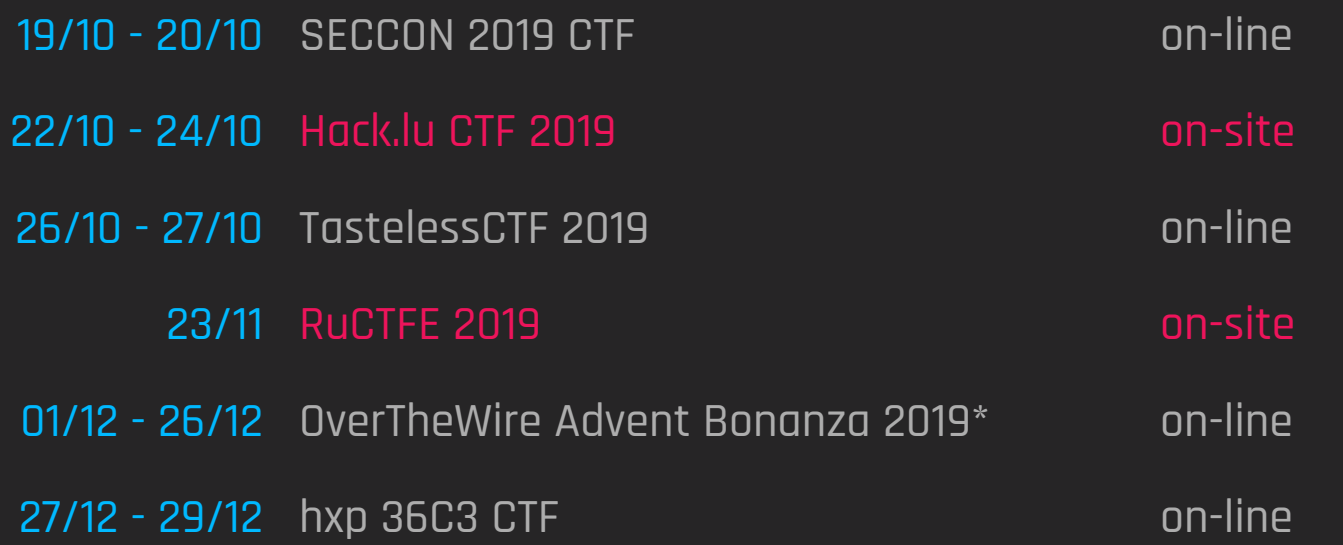

\* security competition that will offer a fresh CTF challenge every day of December until Christmas. You can play only selected challenges (at least 4) to increase your CTF counter for the course

#### Tentative Schedule

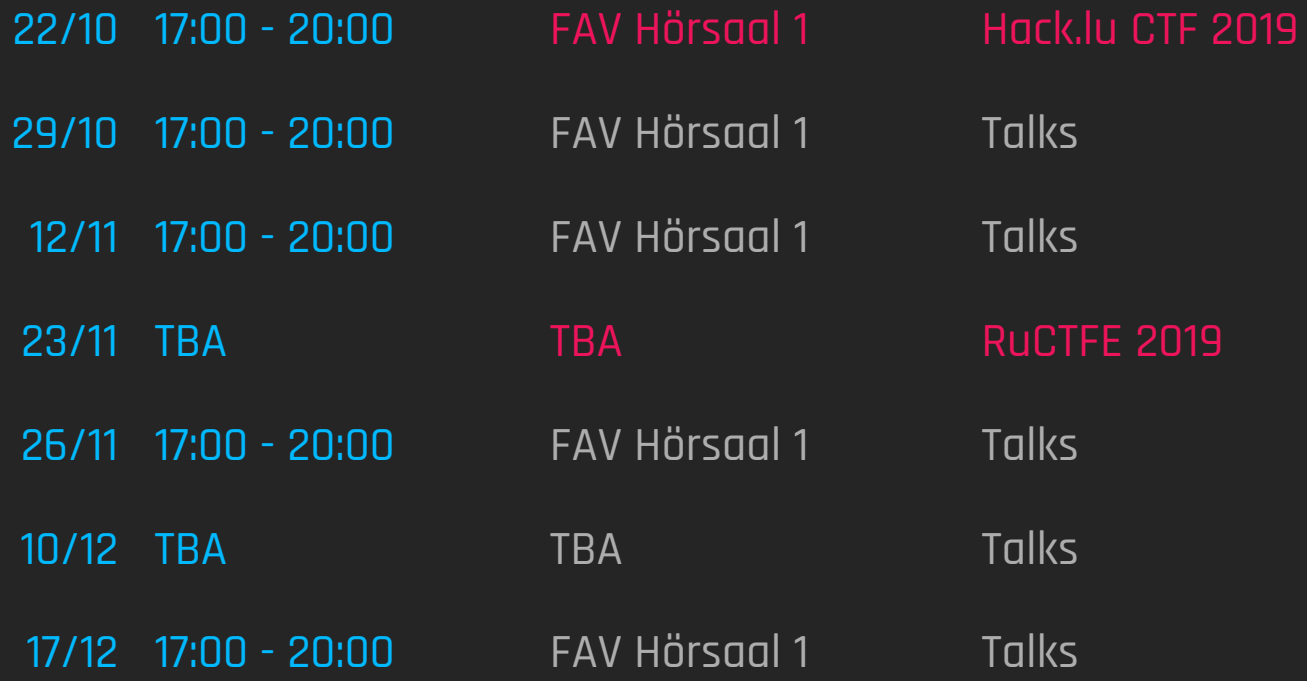

## Time To Play! (Tokyowestern 19 CTF - Phpnote)

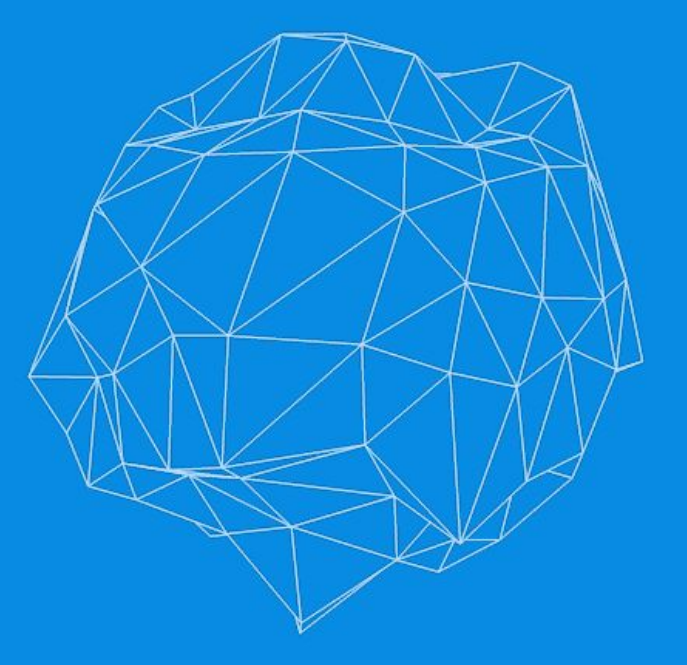

#### Phpnote // Overview

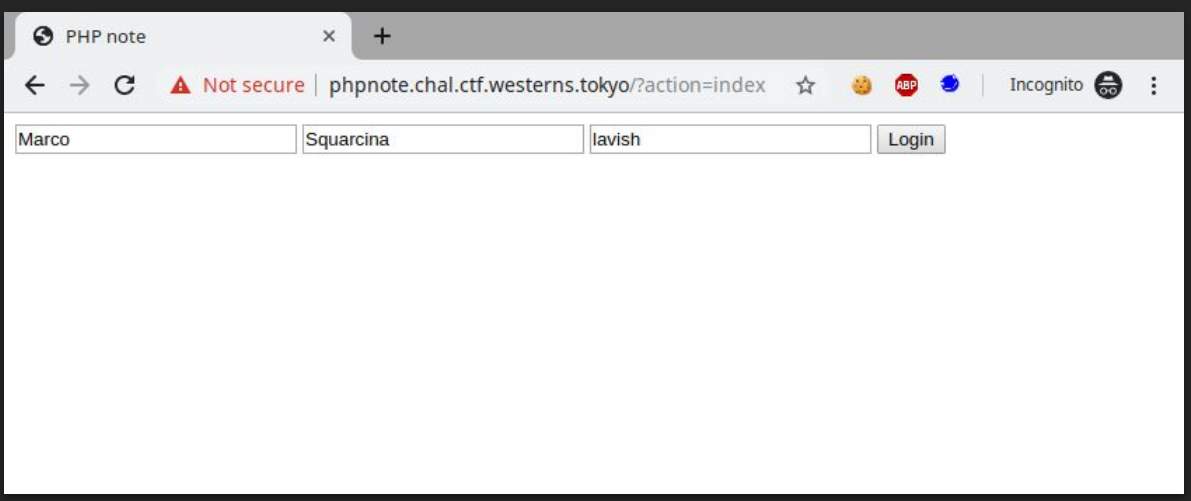

#### Phpnote // Overview

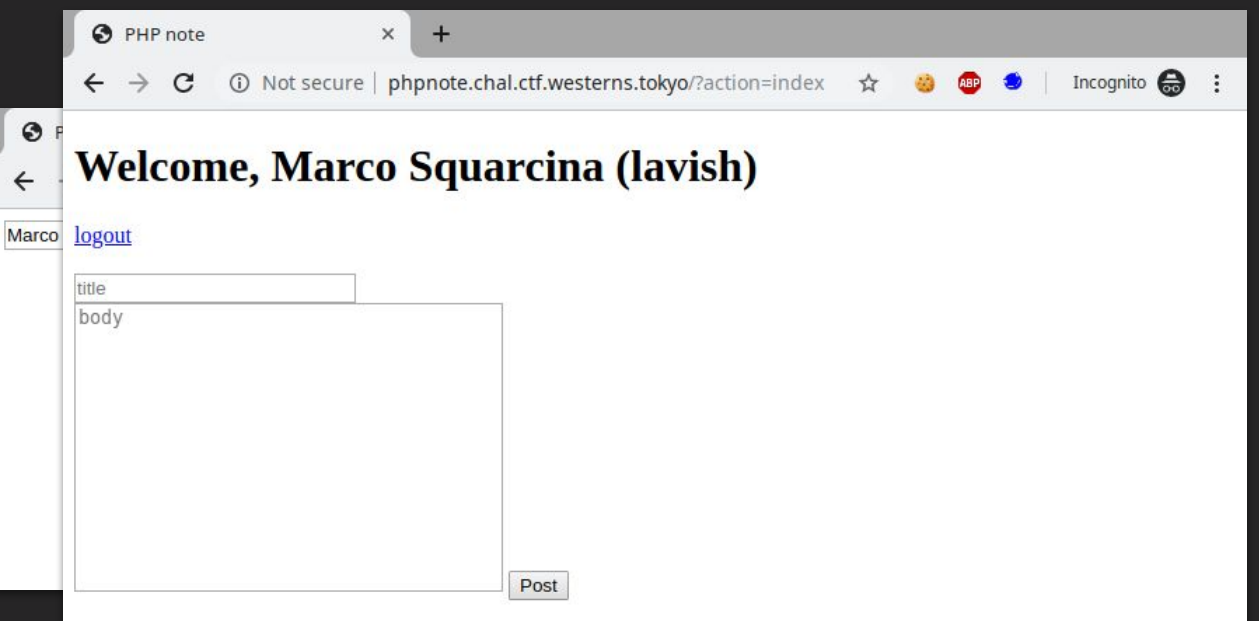

## Phpnote // Overview

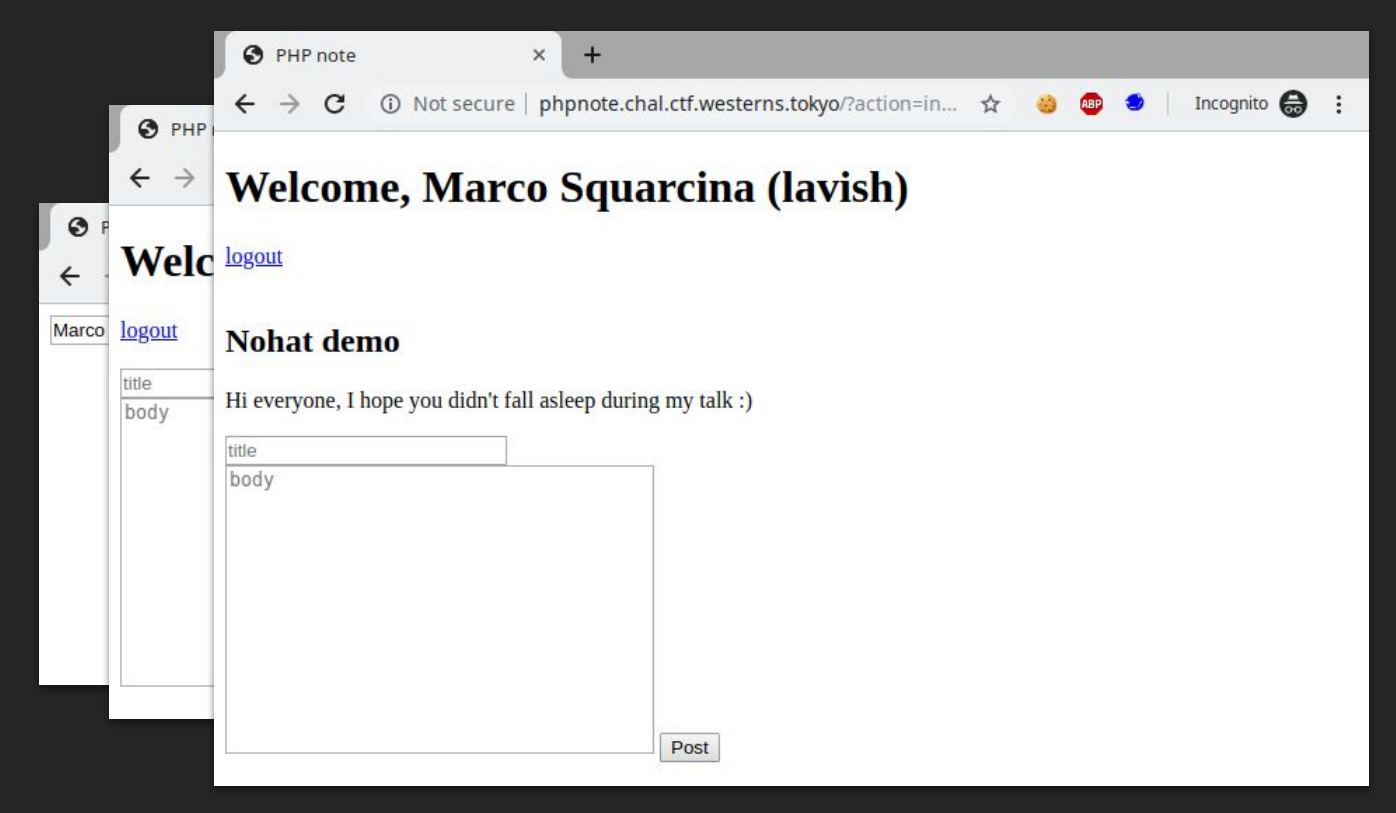

#### **PHPNOTE // OVERVIEW And A SOLUTION CONSIDER**

**saved in the cookie**

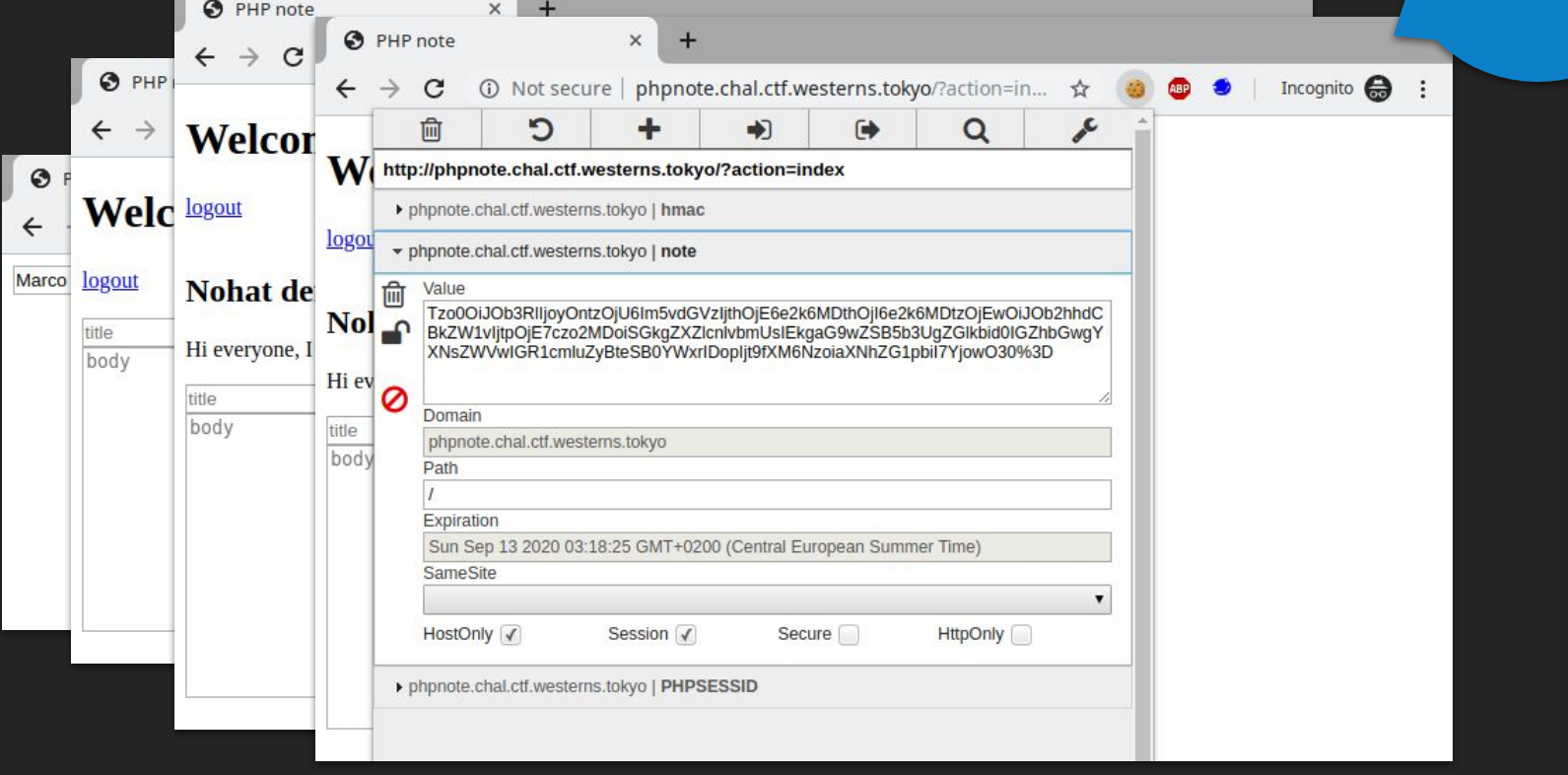

## **PHPNOTE // OVERVIEW And A SOLUTION CONSIDER**

**saved in the cookie**

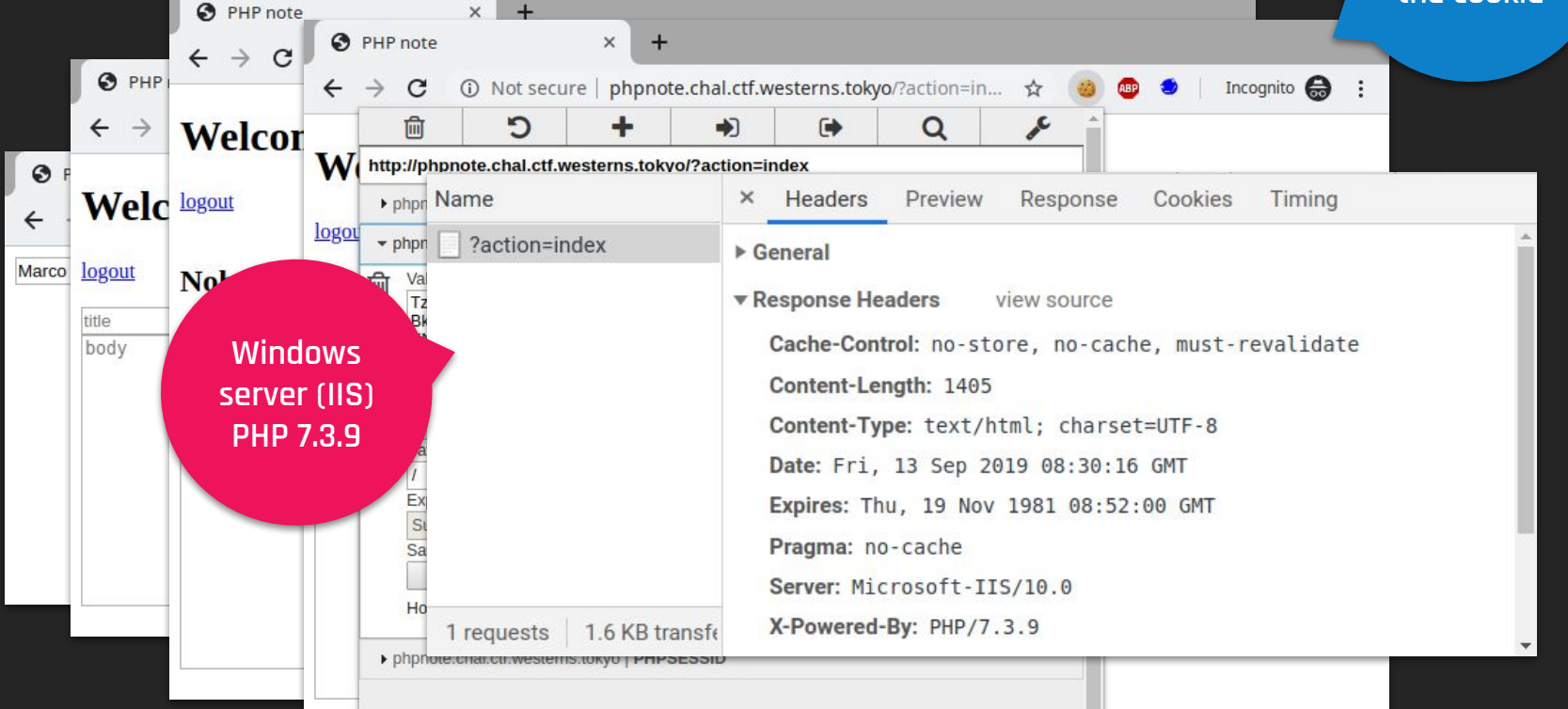

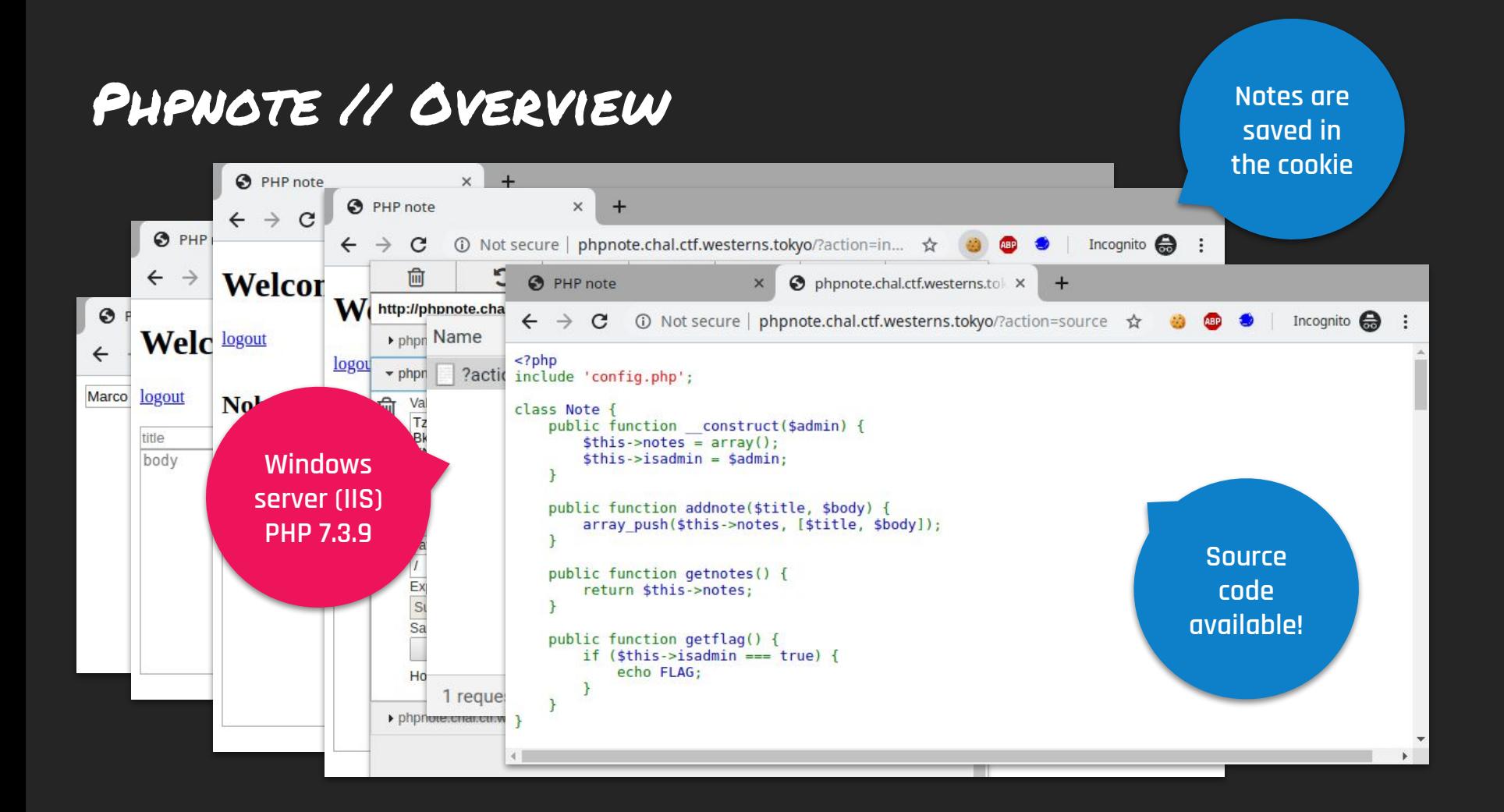

#### Phpnote // Source Code Analysis

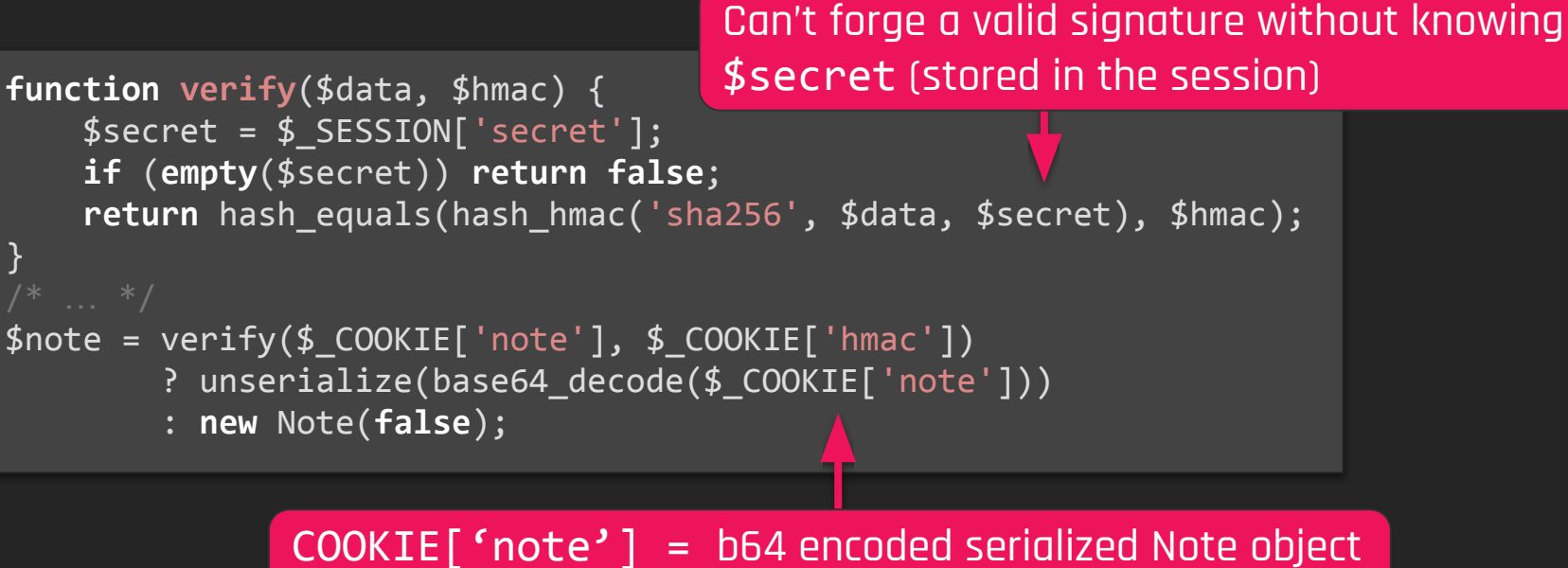

 $COOKIE['hmac'] = signature$ 

#### Phpnote // Source Code Analysis

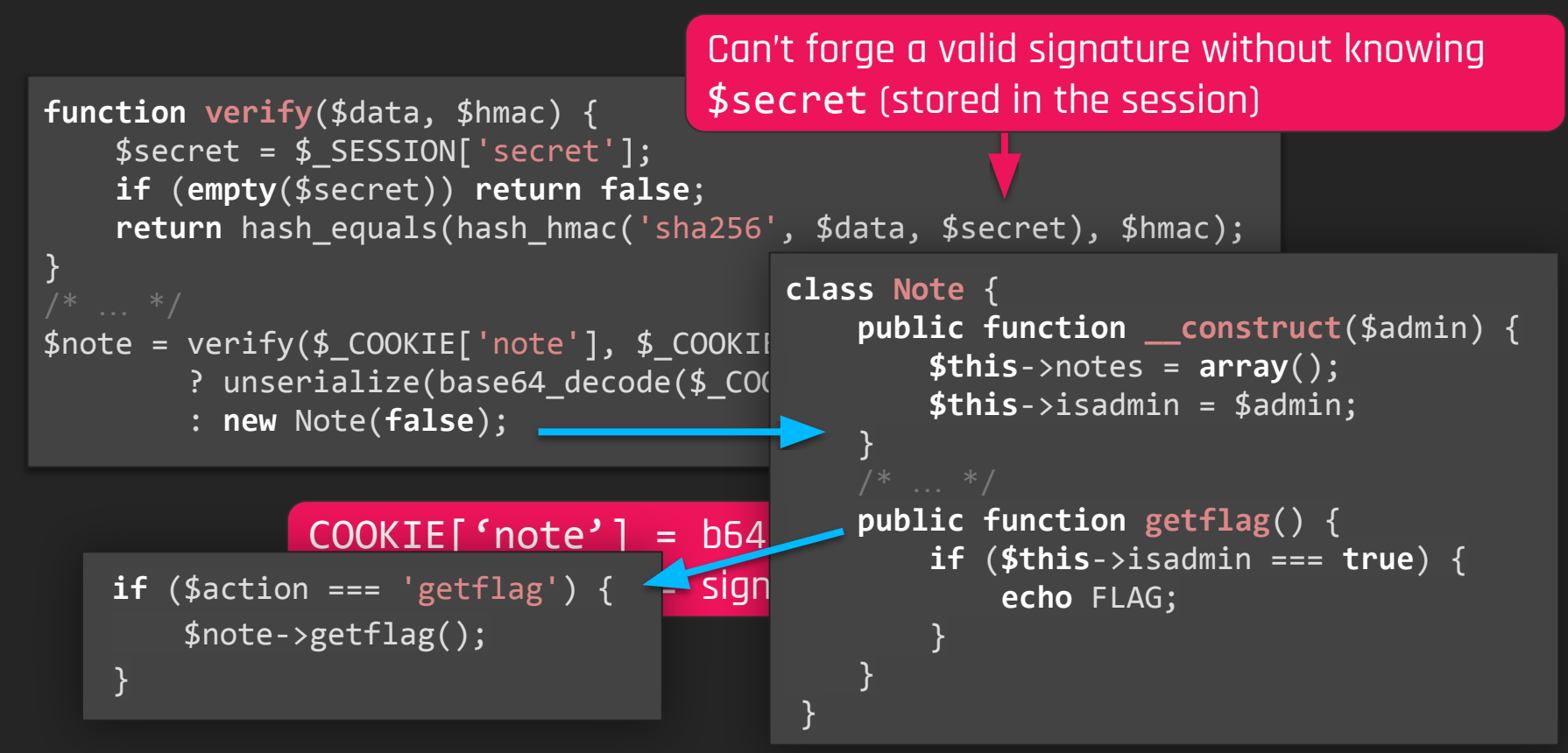

#### PHPNOTE // EXPLORE ALL THE PATHS

**???**

\$note = base64\_encode(serialize(**new** Note(**true**))); \$hmac = hash\_hmac("sha256", \$note, \$secret);

- 1. read PHP doc  $\sqrt{}$
- 2. read PHP source code for bugs/undocumented behaviour  $\checkmark$
- 3. compare Windows vs. Linux PHP source code to find oddities  $\checkmark$
- 4. acknowledge that there are no bugs  $\checkmark$
- 5. **despair** ✔ **(╥**﹏**╥)**

Set isadmin to true

**WIN!** (maybe not…)

#### Phpnote // Explore all the paths

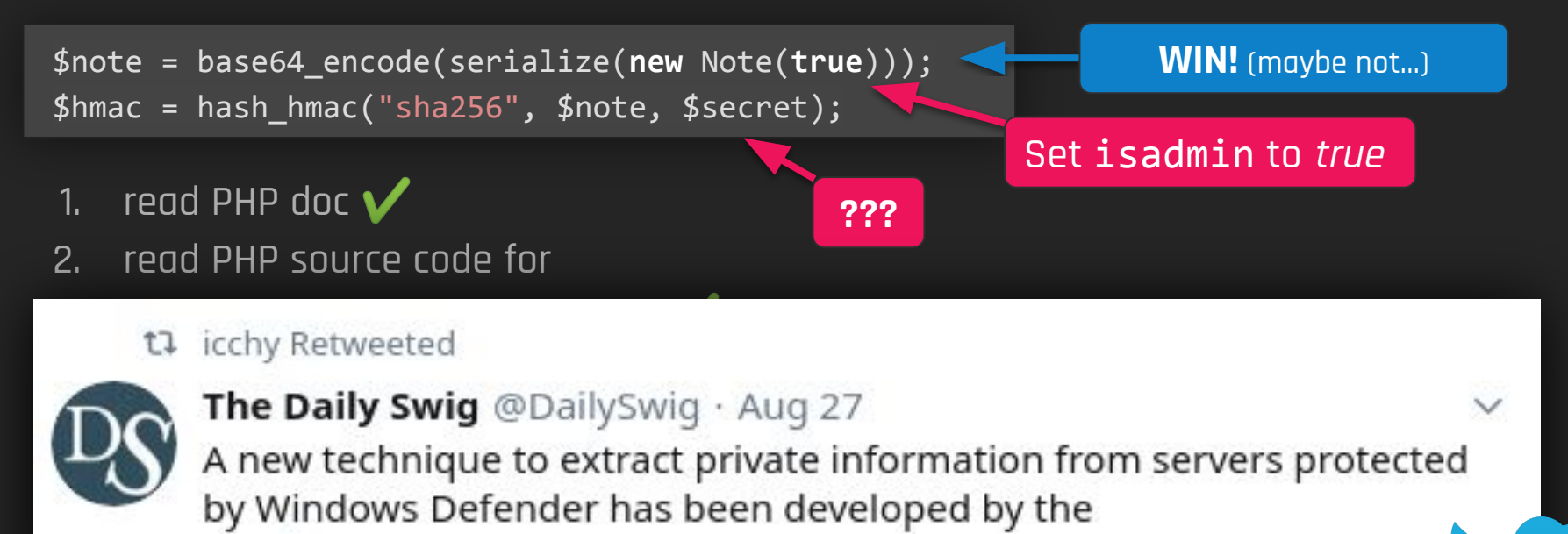

@TokyoWesterns team

5. **despair** ✔ **(╥**﹏**╥)**

## Phpnote // Exploiting Windows AV

#### **Windows** Defender

- Analyze files for malicious payloads
- Delete the file if virus detected
- mpengine.dll supports
	- base64 decoding
	- unrar
	- etc
- And ships with a limited JS engine

**if COND is True, we are LOGGED OUT**

**Ssecret** is on a file that we partially control ● trigger the JS Engine to dynamically evaluate the malicious payload depending on a condition: **if**( COND ) { eval( MALWAR + E ) }

realname|s:15:"Marco Squarcina";nickname|s:5:"lavish";secret|s:32:"...";

**Oracle to Leak 1 byte at a time**

#### Phpnote // Exploiting Spoon Feeding Win AV

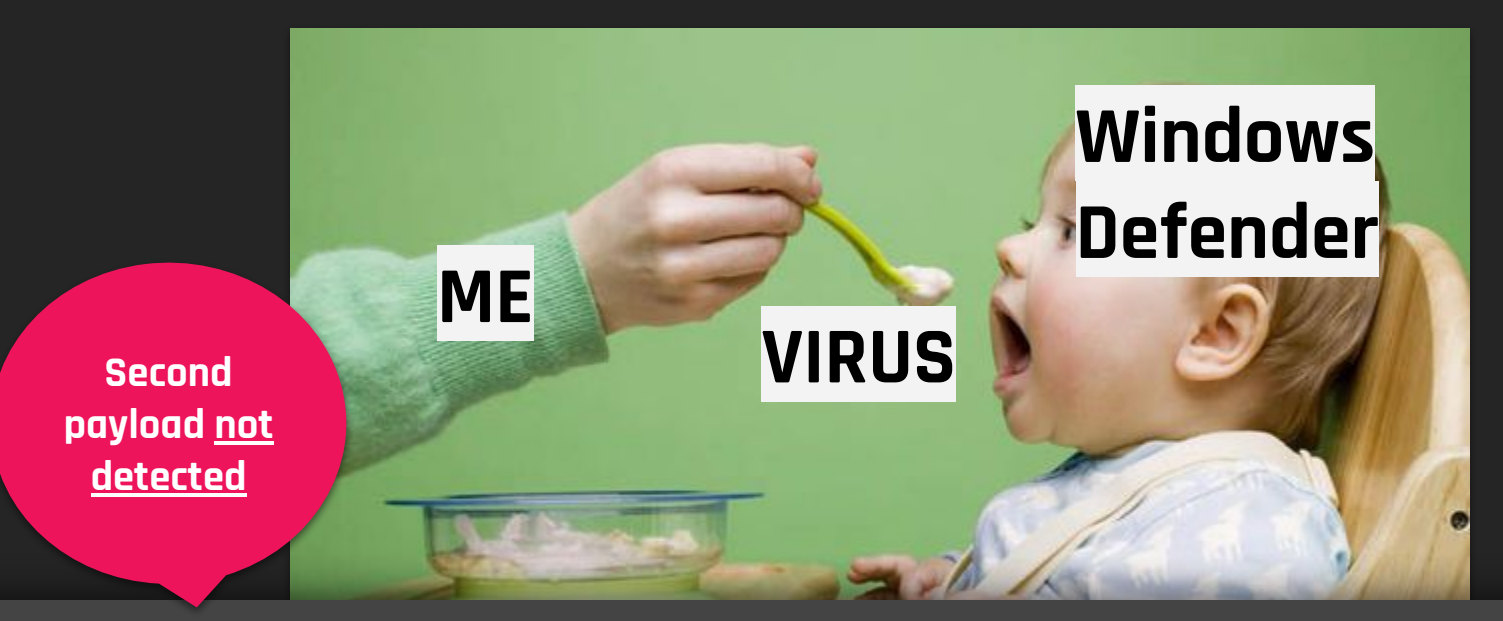

<script>X5O!P%@AP[4\PZX54(P^)7CC)7}\$EICAR-STANDARD-ANTIVIRUS-TEST-FILE!\$H+H\*</script> <script>'X5O!P%@AP[4\PZX54(P^)7CC)7}\$EICAR-STANDARD-ANTIVIRUS-TEST-FILE!\$H+H\*'</script>

## Phpnote // Exploiting Windows AV

- Couldn't trigger the JS Engine with icchy's payload (EICAR test file)
- No time to fully understand Windows Defender
- Blackbox testing is okay, but we need a more systematic approach

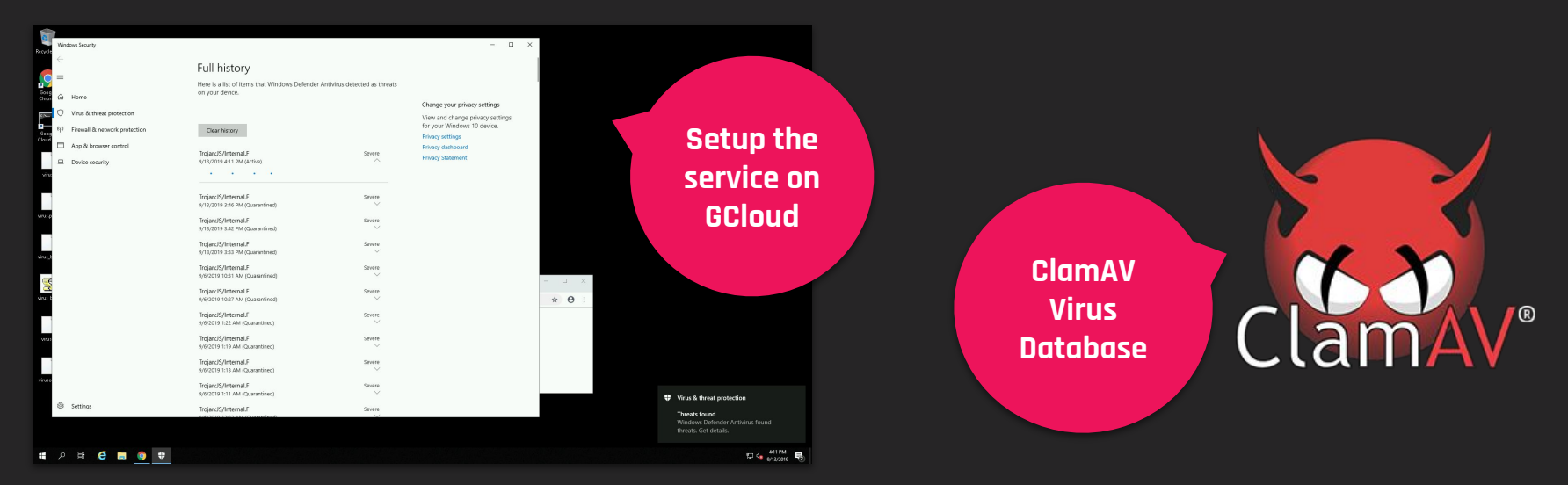

#### Phpnote // Exploiting Windows AV

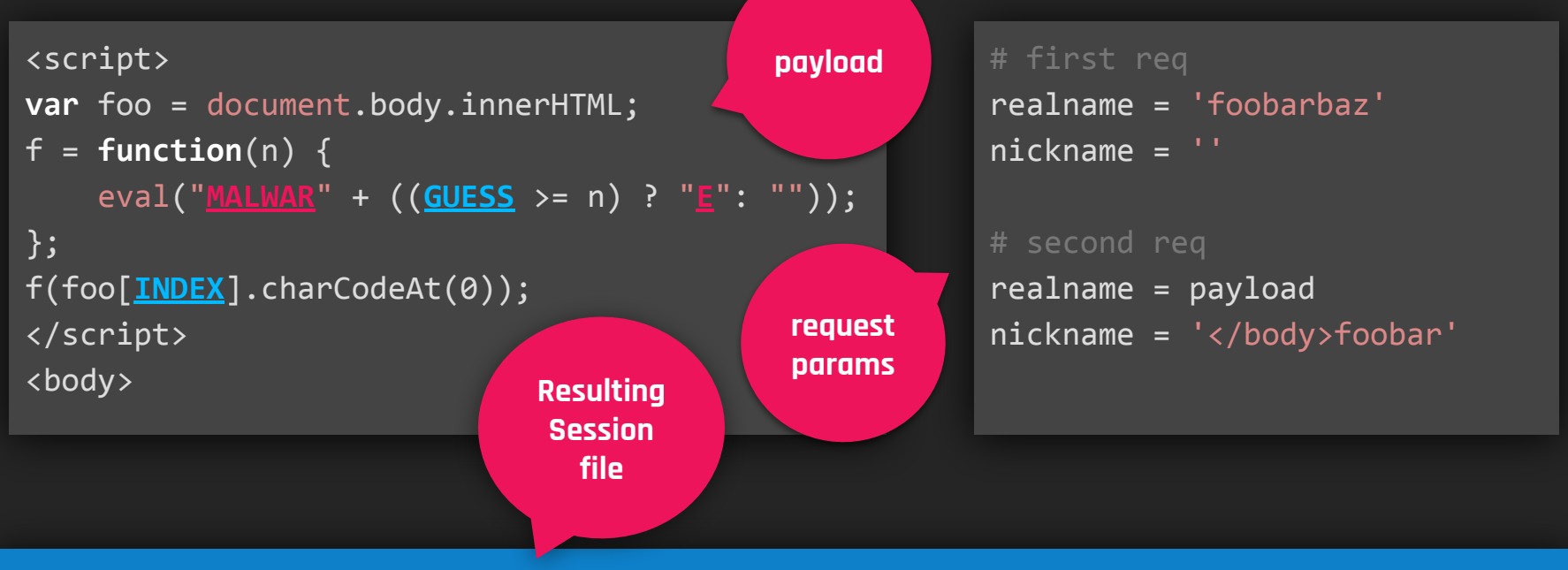

realname|s:1337:"<script>var foo = document.body.innerHTML...</script>

<body>**";secret|s:32:"9745d5726684e810d0a3544d80d0989c";nickname|s:13:"**</body>foobar";